## **RSU INFORMATION FOR IBM® Z/VM VERSION 7 RELEASE 3.0 INSTALL PACKAGE**

Only the RSU received with your z/VM product order (on DVD or delivered electronically) may be used in conjunction with your installation of z/VM. The physical DVD marked as 'Disk 2' will contain the RSU or for electronic delivery. The RSU must be installed during the z/VM installation process.

## **RSU CONTENTS**

Along with the z/VM installation package, and the set of products shipped with z/VM V7.3, there is an RSU provided as part of installation disk 2. This RSU contains the IBM® recommended service that will be installed when you install z/VM.

Service may be included for the products/components listed below.

| 7VMSES30 | z/VM  | 7.3.0  | - | VMSES  |
|----------|-------|--------|---|--------|
| 7VMREX30 | z/VM  | 7.3.0  | - | REXX   |
| 7VMCMS30 | z/VM  | 7.3.0  | - | CMS    |
| 7VMCPR30 | z/VM  | 7.3.0  | - | СР     |
| 7VMDVF30 | z/VM  | 7.3.0  | - | DV     |
| 7VMGCS30 | z/VM  | 7.3.0  | - | GCS    |
| 7VMTSA30 | z/VM  | 7.3.0  | - | TSAF   |
| 7VMAVS30 | z/VM  | 7.3.0  | - | AVS    |
| 7VMLEN30 | z/VM  | 7.3.0  | - | LE     |
| 7VMTCP30 | z/VM  | 7.3.0  | - | TCPIP  |
| 7VMPTK30 | FL    | 730    | - | PERFTK |
| 7CMHCD30 | FL    | 730    | - | VMHCD  |
| 7VMDIR30 | FL    | 730    | - | DIRM   |
| 7VMRSC30 | FL    | 730    | - | RSCS   |
| 7VMRAC30 | FL    | 730    | - | RACF®  |
| 5684042J | Level | 17.0.0 | - | ICKDSF |

## **RSU PACKAGE LEVEL IDENTIFIER**

In addition to the individual product RSU service levels, the z/VM RSU also has a package level identifier. The format of the RSU package level identifier is:

VRNNRSU - where V is the Version number, R is the release number and NN is the sequential number of the RSU for that version and release. Example: 7301RSU, 7302RSU, etc.

The package level will be reflected on the external physical DVD label or as part of the file name of an electronically delivered file. The service level of each individual product is reflected separately. The service level of all products and features serviced by RSU will continue to be in the format of YYNN level.

Once you have installed z/VM and the installation RSU, you may use one of the following commands to see information about the service levels that were installed by the installation RSU.

- The command "VMFUPDAT SYSSUF" will display a table of all the components on your system and their current RSU or ESO service and production levels.
- The command "SERVICE ALL STATUS" will display the current RSU or ESO service and production levels on your console.

For information on the RSU package level and the included individual product service levels, refer to VM RSU internet web site at:

www.vm.ibm.com/service/rsu/stk730.html

# PTF FOR ORDERING FUTURE RSUS

You may obtain the most current level of the RSU by ordering the RSU PTF, PTF number UM97730. Refer to Section 3, "Program Support", and Section 4, "Program and Service Level Information", in the *Program Directory for z/VM, version 7 release 3* (GI13-4358), for additional information on ordering and installing service for z/VM.

## VM HOME PAGE ON THE INTERNET

The z/VM web site will keep you up to date on the latest news, activities and information pertaining to the

VM Operating system. Please visit the z/VM web site at: www.vm.ibm.com

IBM, the IBM logo, and ibm.com are trademarks or registered trademarks of International Business Machines Corp., registered in many jurisdictions worldwide. Other product and service names might be trademarks of IBM or other companies. A current list of IBM trademarks is available on the Web at IBM copyright and trademark information - United States:

www.ibm.com/legal/us/en/copytrade.shtml

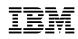

#### September 2022

References in this publication to IBM products, programs, or services do not imply that IBM intends to make these available in all countries in which IBM operates. Any reference to an IBM program product in this publication is not intended to state or imply that only IBM's program product may be used. Any functionally equivalent program may be used instead.

#### © Copyright International Business Machines Corporation 1990, 2022. All rights reserved.

Note to U.S. Government Users — Documentation related to restricted rights — Use, duplication or disclosure is subject to restrictions set forth in GSA ADP Schedule Contract with IBM Corp.

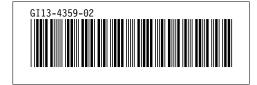